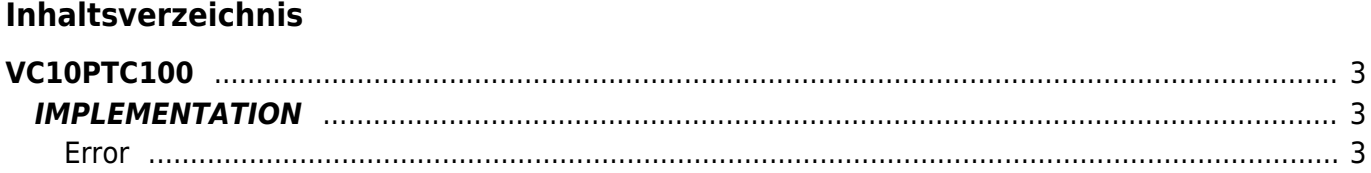

VC10PTC100

# <span id="page-2-0"></span>**VC10PTC100**

The VC10PTC100 function Converts a value of resistance, expressed in hundredths of Ohm, the corresponding temperature value, expressed in hundredths of a Celsius degree, connectet with a PT100.

Input range : from 1840  $\Omega^2$  to 39060  $\Omega^2$ 

Output range : from -20028  $^{\circ}$ C<sup>2</sup> to 85041  $^{\circ}$ C<sup>2</sup>

## <span id="page-2-1"></span>**IMPLEMENTATION**

### **VC10PTC100 (glResistenza, glTemperat, gbError)**

Parameters:

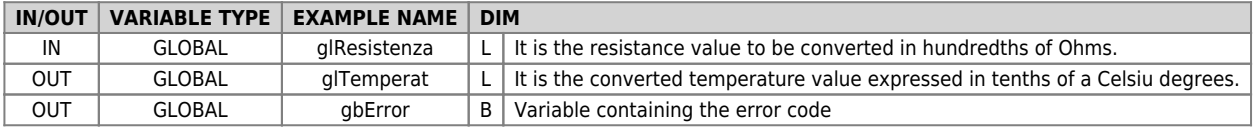

### <span id="page-2-2"></span>**Error**

Once invoked the function if there are any errors the error variable having the following values:

0 - No error

1 - Value less than the minimum

2 - Value higher than the maximum

3 - Value indicating input disconnected

#### Example

```
...
; PT100 resistance reading
IR10PTCRead (PTA_V1, PTA_V2, PTA_V3, glResistenza, error)
...
; Temperature conversion
VC10PTC100 (glResistenza, glTemperat, gbError)
...
gradi = glTemperat / 100 ;Temperature in Celsius degrees
...
```
Documento generato automaticamente da **Qem Wiki** -<https://wiki.qem.it/> Il contenuto wiki è costantemente aggiornato dal team di sviluppo, è quindi possibile che la versione online contenga informazioni più recenti di questo documento.